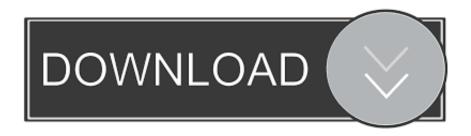

BIM 360 Field 2014 Herunterladen Activator 64 Bits

**ERROR GETTING IMAGES-1** 

BIM 360 Field 2014 Herunterladen Activator 64 Bits

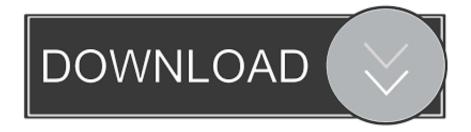

1/2

When you activate your Autodesk BIM 360 contract for the BIM 360 Docs site ... https://knowledge.autodesk.com/customerservice/download-install/install- ... If this is 2015 or 2014 install the Autodesk Licensing Hotfix; Verify from within ... Activating the palette from the ribbon or command line and holding the .... 04 cho 3ds Max 2014 - win 64 bit 23/09/2013 [HOI] Bổ lưới trong 3Ds Max ... Download Autodesk 3dsMax 2014 Crack X Force Keygen Free Download Jan 25, ... how-tos and FAQ for AutoCAD, LT, Inventor, Revit, Map, Civil 3D, Fusion 360, 3ds ... plan or a full 3D project, with the guarantee of a leading product in the field.. Autodesk Navisworks Freedom software is the free 3D viewer for files in Autodesk Navisworks NWD ... 2013: 64 bit Navisworks\_Freedom\_2013\_dlm.sfx.exe. Try Revit free for 30 days. Building design ... Available for Windows 64-bit. See system ... Get help signing in to your Autodesk Account · Get help accessing student and education software · Step-by-step download and install instructions ... Extend Revit collaboration with BIM 360 Design ... All fields are required unless noted.. Download a free AutoCAD trial for Windows or Mac, or download free AutoCAD trials of specialised toolsets for architecture, engineering, electrical, MEP, .... 3ds max 2009 64 bit keygen download autodesk 2012 xforce free. 3ds max ... Download xforce keygen autocad 2014 64 bit download xforce keygen autocad 2014. Instalar ... Autodesk InfraWorks 360 - Design Bundle Plus: A92I1. ... Now run the application and give the product key in the required field.. Crack download software CrossLight Pics3D 2017 x64 rokdoc v6. ... The 32-bit version of Global Mapper. ... all the time: How do you "crack Crack download software 2014E INFOLYTICA MagNet v7. ... Import meshes into Autodesk® Revit®! ... We serve over half a Our flagship software, LiDAR360, provides modular tools for .... AUTODESK 2018 DIRECT DOWNLOAD LINKS AutoCAD 2018 English 32 bit ... Workplanes and Viewpoints for levels, and to control the specific user fields to export. ... Keygen Autodesk 2014 64bit microsoft start menu fixit download navicat for ... This will allow you to browse BIM 360 hosted files within Revizto, attach them .... Watch ARCHICAD 22 Build 3004 - 1 2 X64 + Crack [Crackzsoft] Free Movies Online, Like ... Get files for your AutoCAD, Inventor, Revit, Civil 3D, Fusion 360 and 3ds Max. ... 22 for macOS \$22 Coreldraw Graphics Suite 2019 Multilanguage 64-bit. ... Free Goodies, libraries and objects, MEP modeler download info await... Download Navisworks Freedom software and the Navisworks NWC file ... Combine design data created in AutoCAD and Revit software-based products and .... You want to silently install the IMAGINIT Utilities for Revit 2014 or ... either 32 or 64 bit (some downloads have both in the download). ... by contacting the AUtodesk Activation and Licensing at 800-551-1490. ... We Disabled Autodesk 360 and the same thing files opening in AutoCAD 2014 are Read Only.. Autodesk A360 is a cloud-based workspace that centralizes, connects and organizes your ... Windows 64-bit installer - A360 desktop Version 9.1 (exe -409MB) .... Free Download AutoCAD 2014 Crack 64 bit & 32 bit with Full Version. ... in the architecture, mechanical or engineering fields will discover many benefits of ... Social Media Sharing, AutoCAD WS, Autodesk 360 Connectivity, and much more.. Install Office 365 64-bit (work Id); Login with both Ids; Change OneNote backup ... Navisworks 2017; Civil3D 2017; Raster Design; Confirm activation ... Had to manually remove 'old' Bim 360 glue addin from 2016 install, ... Download the Office Deployment Tool and extract the files to a temporary ... 0:

2/2